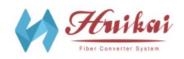

## **USB 3.0 to Fiber Optic Extender**

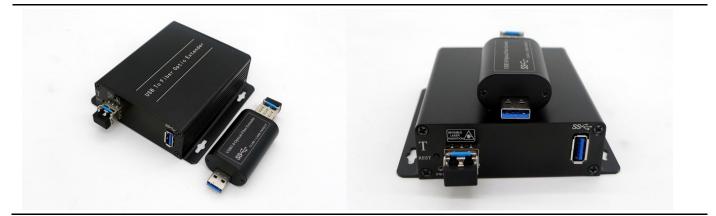

**USB 3.0 to Fiber Optic Extender**, also called USB3.0 to Fiber Converter. The device includes a transmitter (client-side) and a receiver (host-side), which can extend the SuperSpeed USB3.0 to a remote location over 1or 2 core fiber cable, max distance 250m (SM or MM fiber cable). The device can extend high bandwidth USB 3.0 webcams and storage devices ,be widely used in military command and control system, police command and control system, traffic management system, energy and electricity supply industry, government office, medical system, commercial presentation, multimedia and public utilities etc..

## Features:

- 1) Max extension distance 250m (SM or MM fiber cable).
- 2) Single/Duplex fiber transmission, pure hardware design, no driver needed,
- 3) Compatible with all operation systems, support plug and play
- 4) Support USB3.0 SuperSpeed up to 5Gbps, USB 3.0 Type A Receptacle
- 5) Not backwards compatible with USB 2.0 and USB 1.1

| Technical Specifications:        |                                                       |
|----------------------------------|-------------------------------------------------------|
| Product:                         | USB 3.0 to Fiber Optic Extender                       |
| Model:                           | HK-USB3.0-SM-T/R                                      |
| Physical Port of the Tranmitter: | 1x LC(SM fiber), 1x USB IN, the Max current is 500mA, |
| Physical Port of the Tranmitter: | 1x LC(SM fiber), 1x USB OUT,                          |
| Transmission Distance:           | 0-250 meters                                          |
| Power supply unit:               | DC 5V2A                                               |
| Power Consumption:               | < 3W                                                  |
| Application Humidity:            | 10%-90%                                               |
| High&Low temperature:            | - 20 $\sim$ 70 Degrees Celsius                        |
| Dimension / Gross Weight:        | 104 x 104 x 28(mm) / 0.75 kg per pair                 |

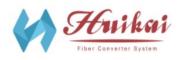

## Huikai Video to Fiber Systems

Address: No 14, Luozu Industrial Road, Shi yan, Bao'an, Shenzhen, ChinaTel: +86-0755-36521004URL: http://www.sdi-to-fiber-converter.com/

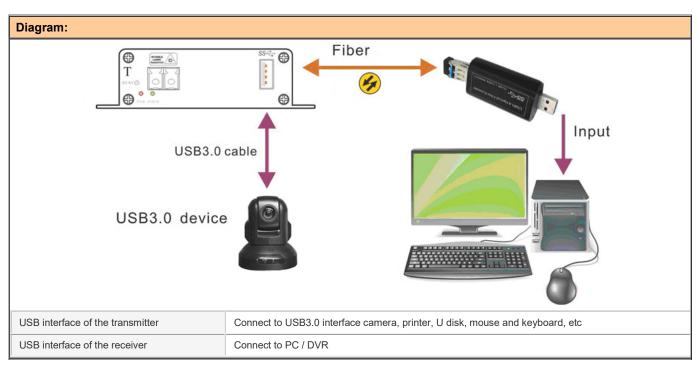

\* Design and specifications are subject to change without notice.

## Note:

If the host PC does not recognize the device, you can carry out the following operations:

1) Press the REST key of transmitter (client-side), restart the device.

2) Click the "device manager", see "USB3.0 hub" - off "power management" attribute in the page "allow the computer to turn off

this device to save power options;

3) Connect another USB3.0 interface of host PC.

4) Uninstall the "USB3.0 hub" in the device manager, reconnect.

When the device is working, do not plug USB3.0 and fiber cable, so as to avoid the equipment does not work properly.

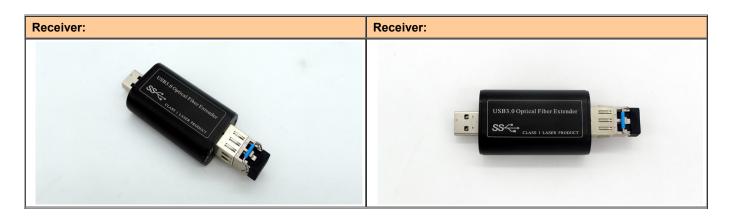